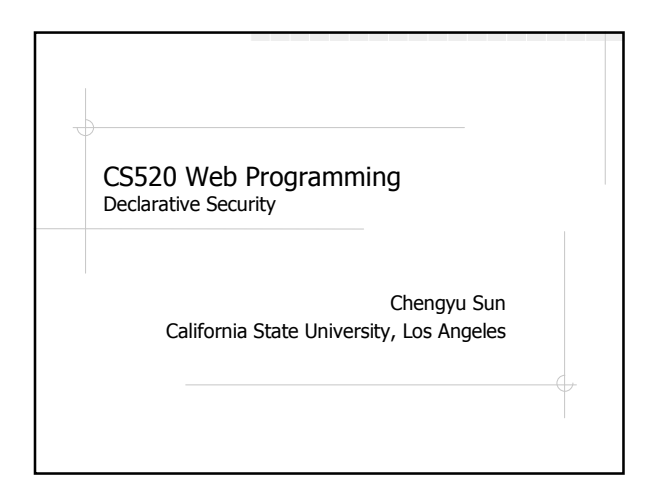

## Need for Security in Web Applications

- Potentially large number of users Multiple user types
- No operating system to rely on

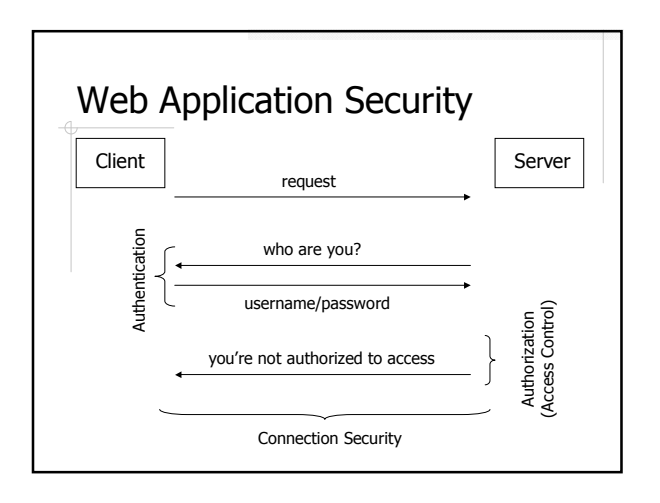

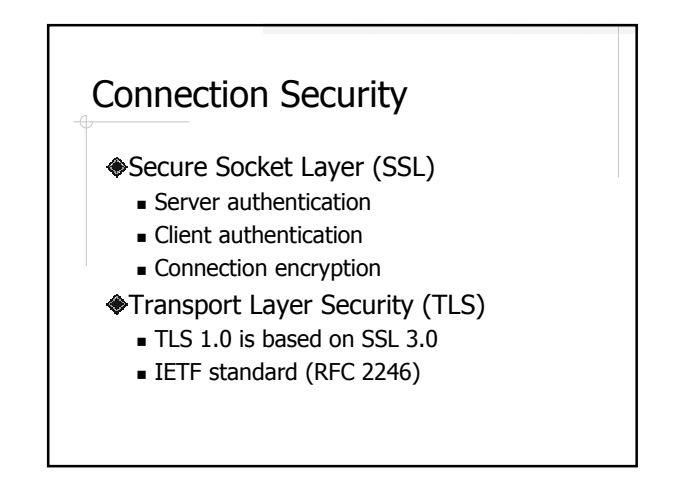

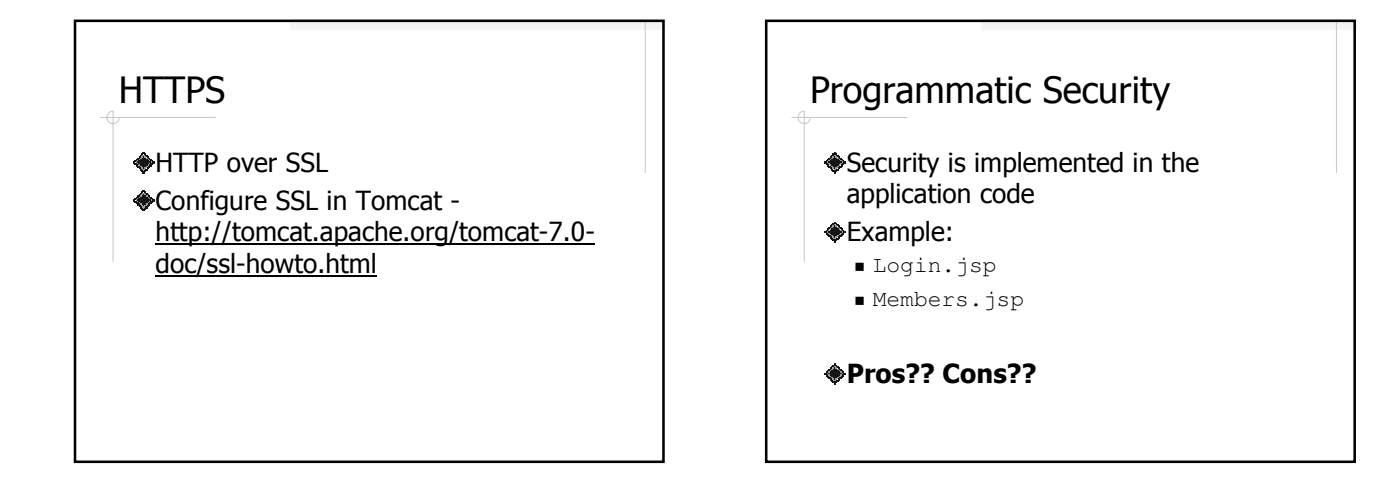

#### Security by Java EE Application Server

**◆HTTP Basic** HTTP Digest HTTPS Client Form-based

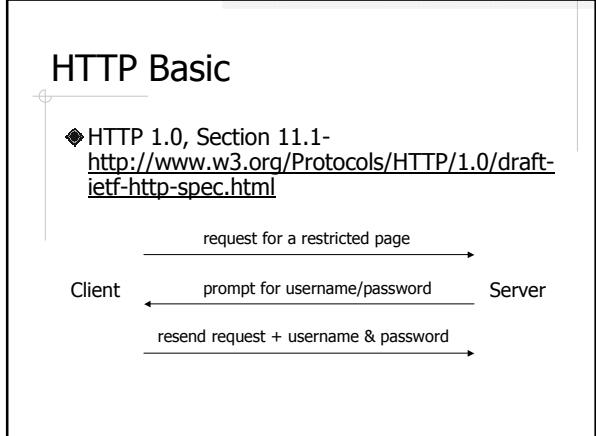

### HTTP Basic – Configuration

AuthType Basic AuthName "Basic Authentication Example" AuthUserFile /home/cysun/etc/htpasswords Require user cs520

#### HTTP Basic – Request

GET /restricted/index.html HTTP/1.0 Host: sun.calstatela.edu Accept: \*/\*

#### HTTP Basic – Server Response

HTTP/1.1 401 Authorization Required Date: Tue, 24 Oct 2006 14:57:50 GMT Server: Apache/2.2.2 (Fedora) WWW-Authenticate: Basic realm="Restricted Access Area" Content-Length: 484 Content-Type: text/html; charset=iso-8859-1

<!DOCTYPE HTML PUBLIC "-//IETF//DTD HTML 2.0//EN"> <html> <head><title>401 Authorization Required</title></head>

... ...<br></html>

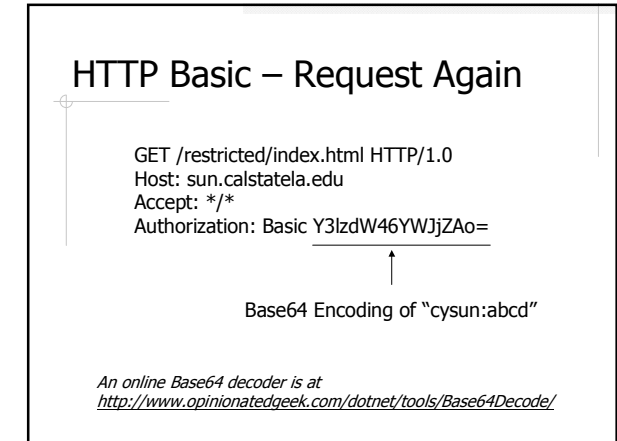

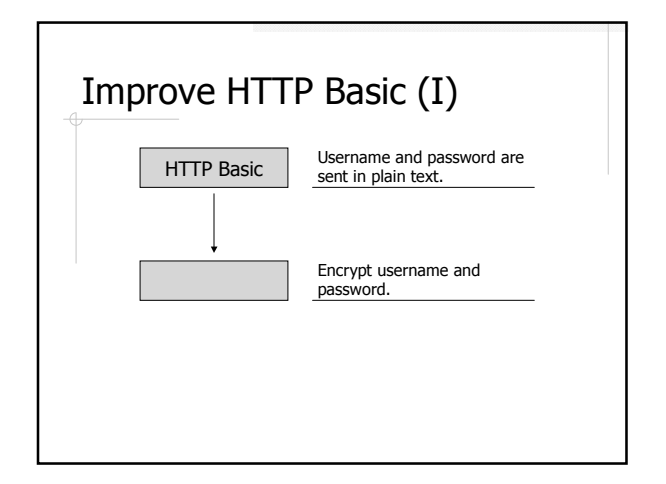

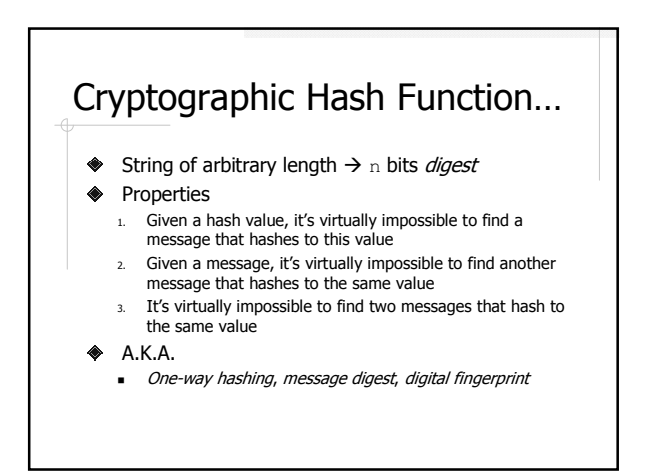

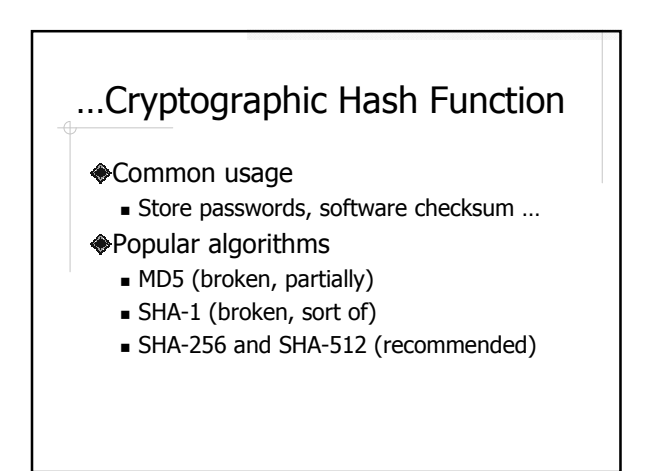

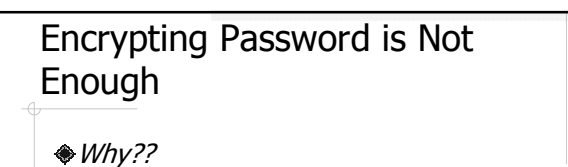

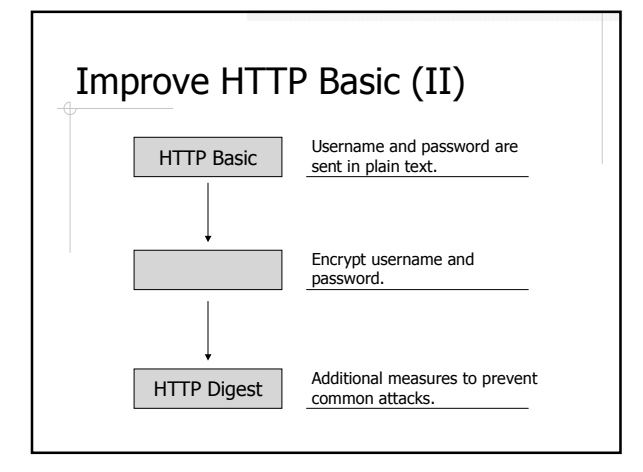

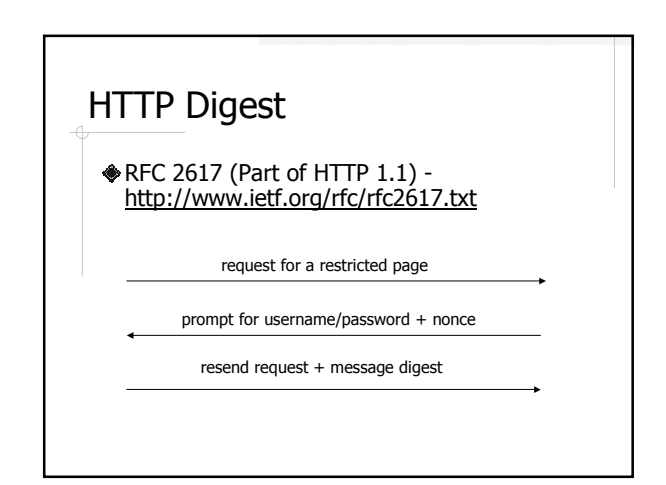

#### HTTP Digest – Server Response HTTP/1.1 401 Authorization Required Date: Tue, 24 Oct 2006 14:57:50 GMT Server: Apache/2.2.2 (Fedora) WWW-Authenticate: Digest realm="Restricted Access Area", qop="auth,auth-int", nonce="dcd98b7102dd2f0e8b11d0f600bfb0c093", algorithm="MD5", opaque="5ccc069c403ebaf9f0171e9517f40e41" Content-Length: 484 Content-Type: text/html; charset=iso-8859-1 <!DOCTYPE HTML PUBLIC "-//IETF//DTD HTML 2.0//EN"> <html> <head><title>401 Authorization Required</title></head> ... ...<br></html>

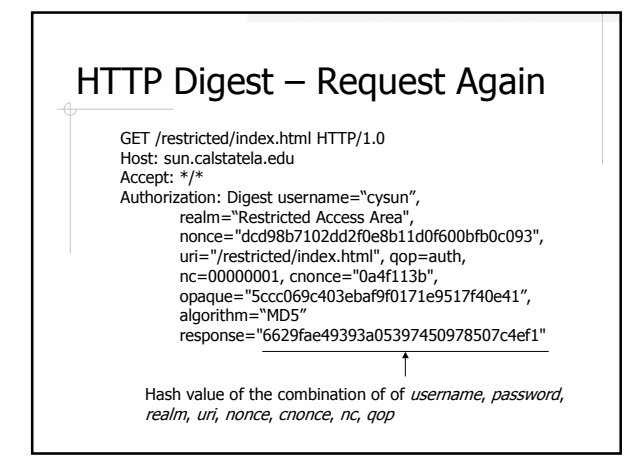

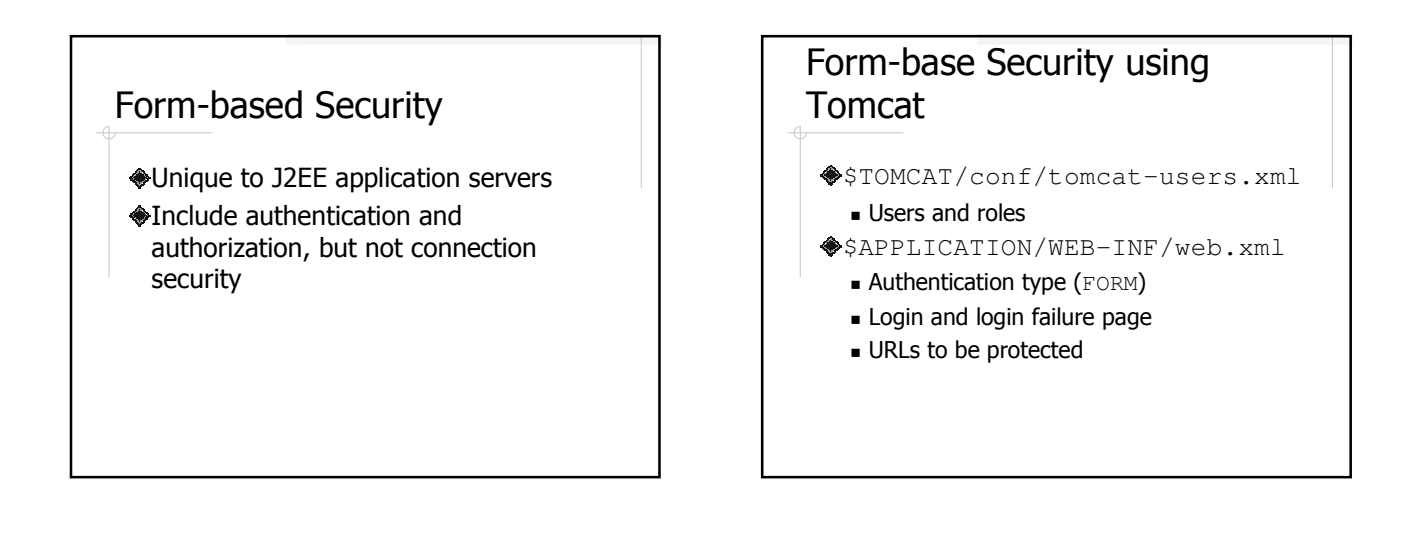

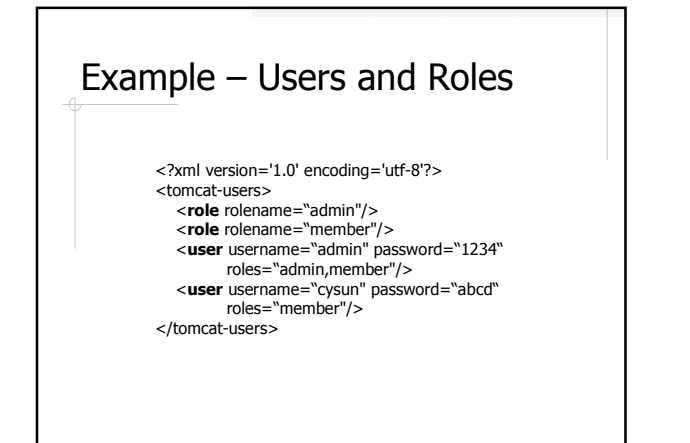

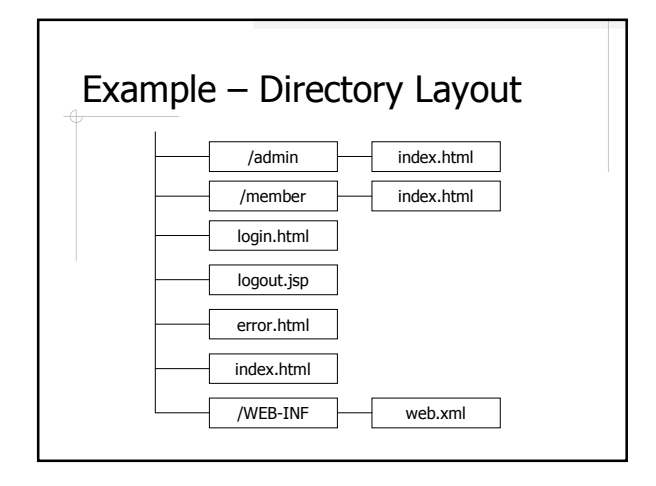

## Example – Login Page

<form action="j\_security\_check" method="post"> <input type="text" name="j\_username"> <input type="password" name="j\_password"> <input type="submit" name="login" value="Login"> </form>

## Example – web.xml … <login-config> <auth-method>FORM</auth-method> <form-login-config> <form-login-page>/login.html</form-login-page> <form-error-page>/error.html</form-error-page> </form-login-config> </login-config>

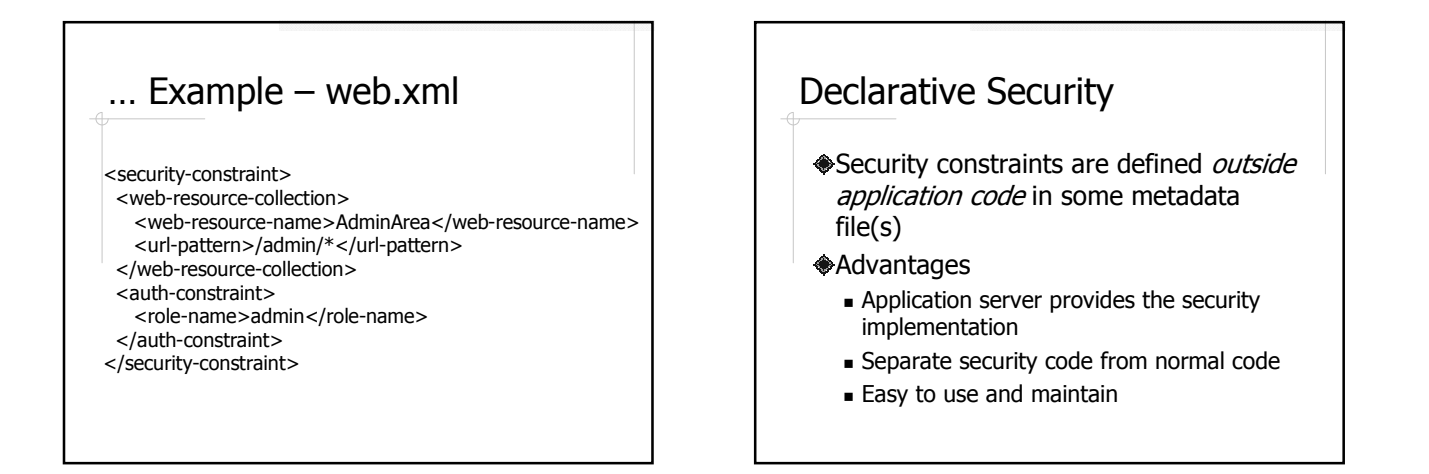

#### Limitations of Declarative Security by App Servers

- Application server dependent
- Not flexible enough
- Servlet Specification only requires URL access control

#### Security Requirements of Web Applications

#### Authentication

- Authorization (Access Control)
	- URL
	- **Method invocation**
	- Domain object
	- **v** View

# Spring Security (SS)

- A security framework for Spring-based applications
- Addresses all the security requirements of web applications

#### How Does Spring Security **Work**

- Intercept requests and/or responses
	- **Servlet filters**
	- Spring *handler interceptors*
- Intercept method calls
- Spring method interceptors

#### Modify views

**Spring Security Tag Library** 

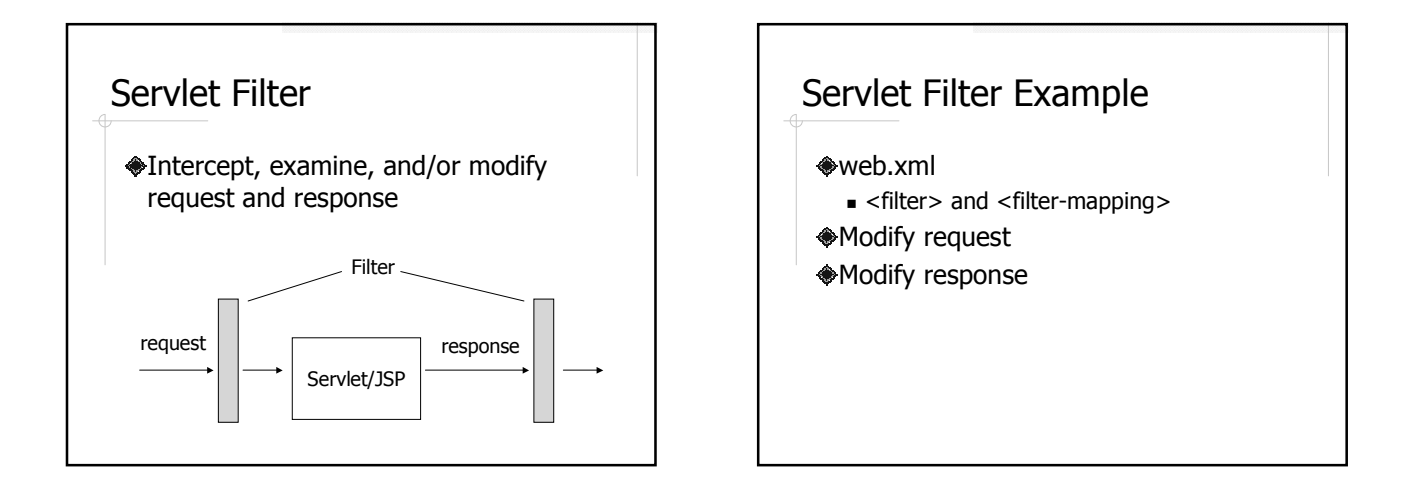

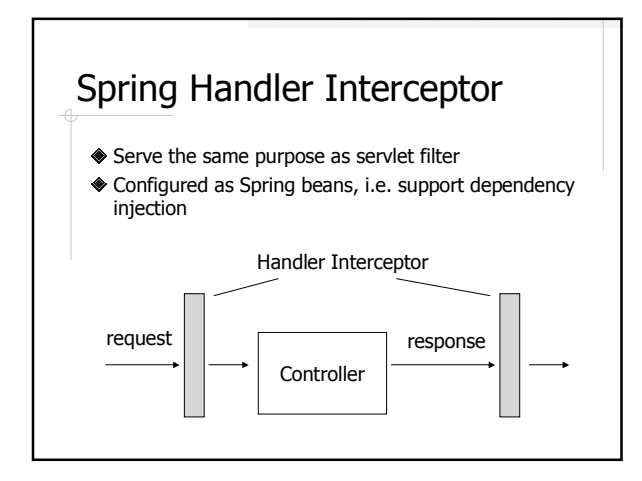

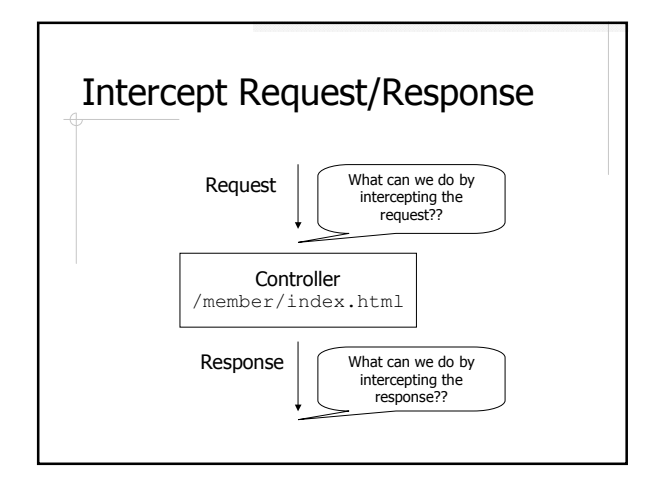

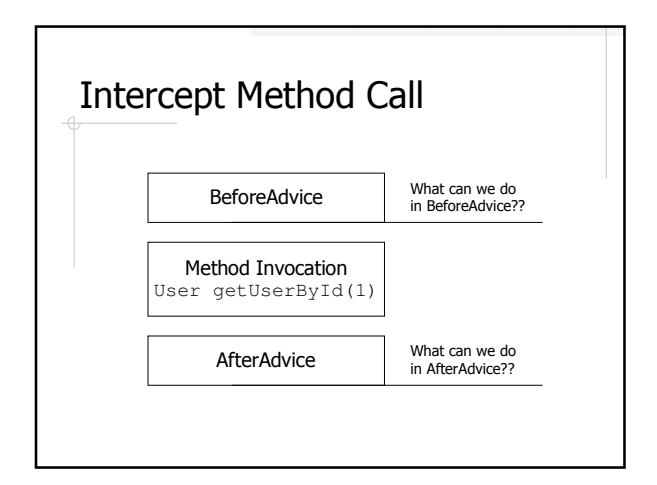

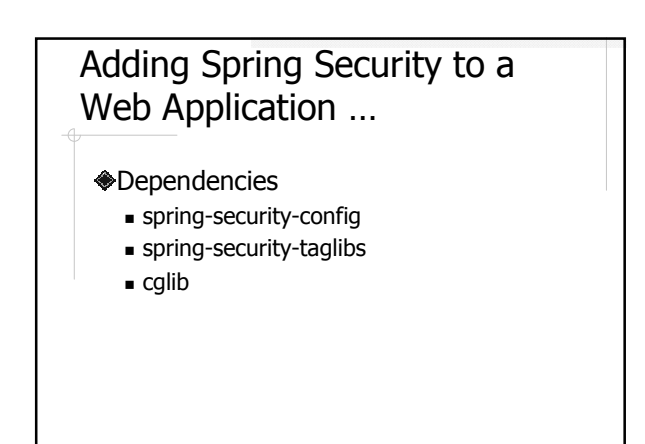

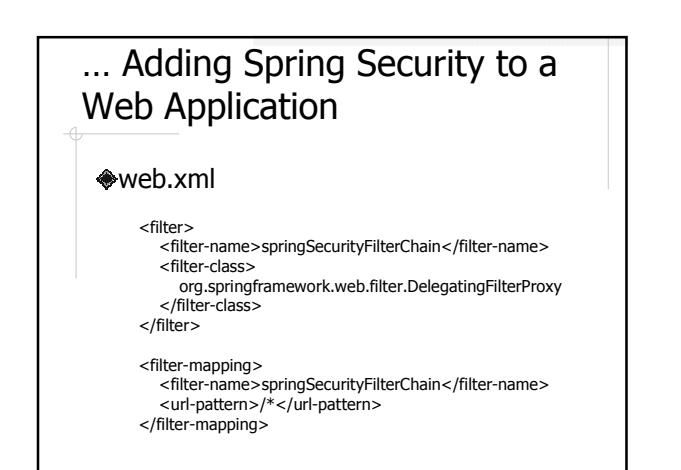

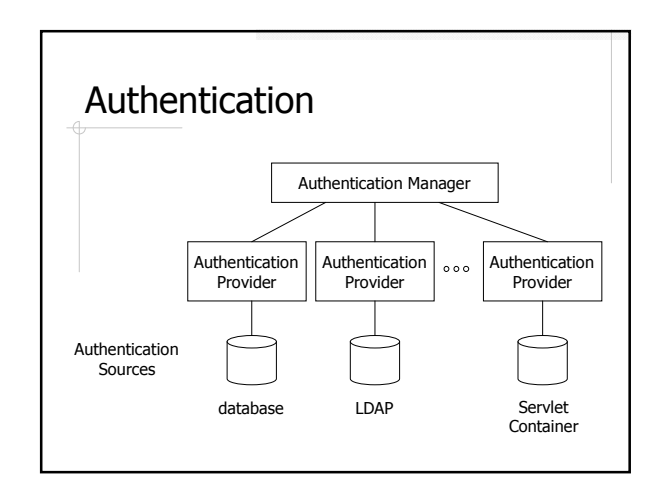

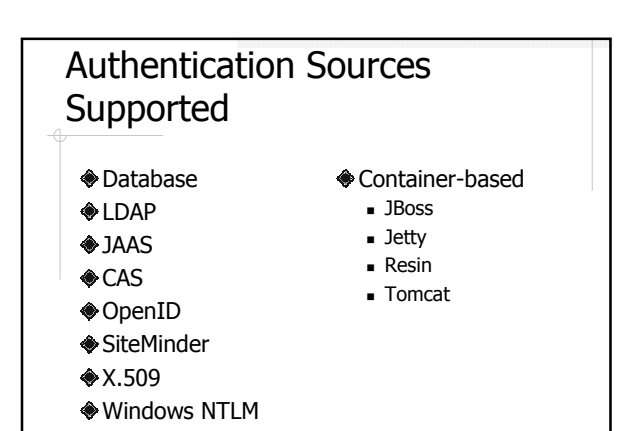

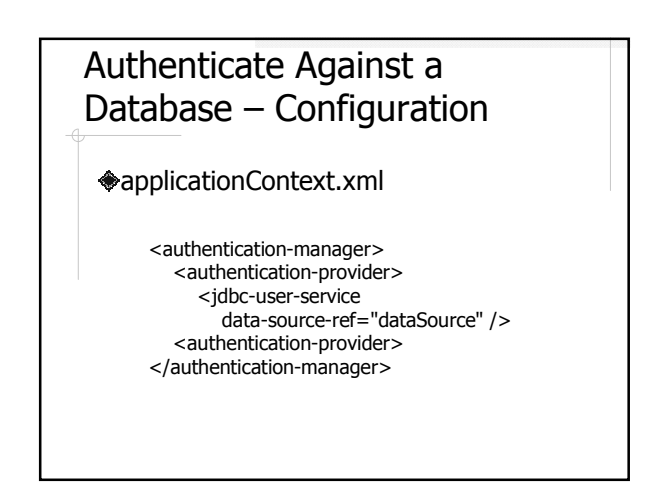

#### Authenticate Against a Database – Default Schema

create table users ( username string primary key, password string, enabled boolean );

create table authorities ( username string references users(username), authority string -- role name );

# Authenticate Against a Database – Customization <jdbc-user-service> users-by-username-query authorities-by-username-query

- <authentication-provider>
	- <password-encoder>
	- user-service-ref

## Implement Your Own UserDetailsService

- Implement a loadUserByUsername method
- Return an object that implements the UserDetails interface

Example: CSNS2

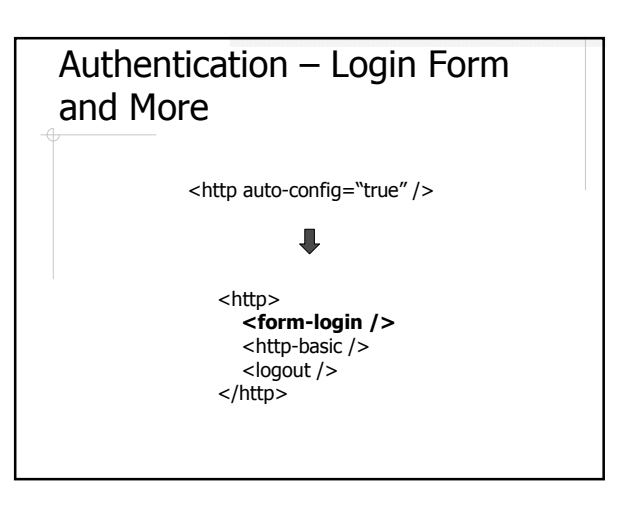

### Customize <form-login>

login-page

authentication-failure-url

More at

http://static.springsource.org/springsecurity/site/docs/3.1.x/reference/appe ndix-namespace.html#nsa-form-login

# Authorization Examples Users must log in to see the user list A user can only view/edit their own account An administrator can view/edit all accounts Only administrators can create new accounts Operations not available to a user should be hidden from the user

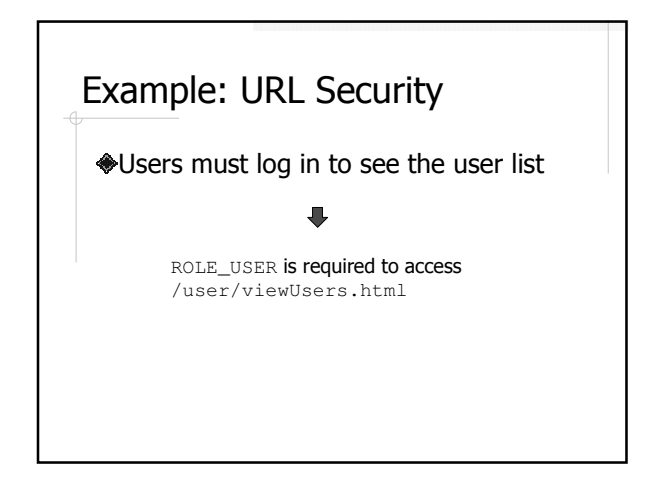

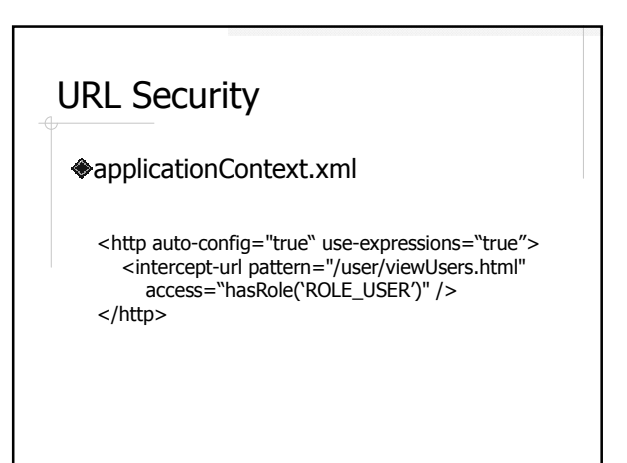

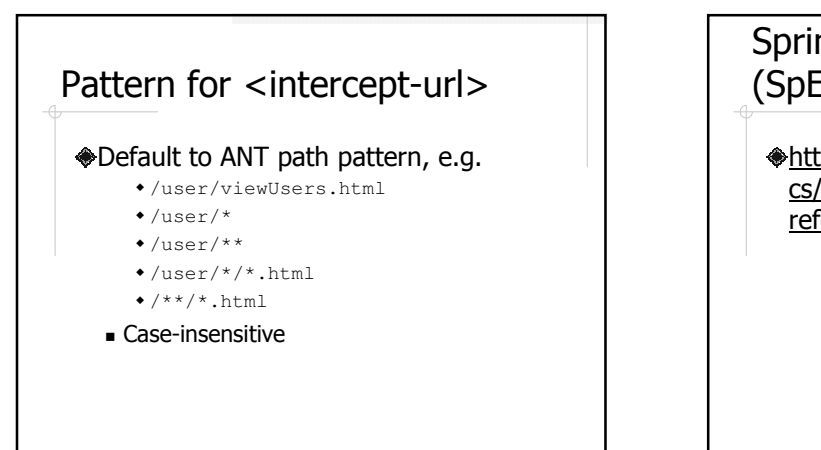

# Spring Expression Language (SpEL)

http://static.springsource.org/spring/do cs/current/spring-frameworkreference/html/expressions.html

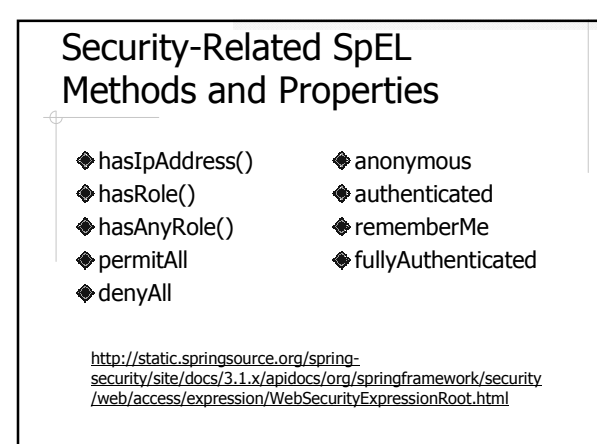

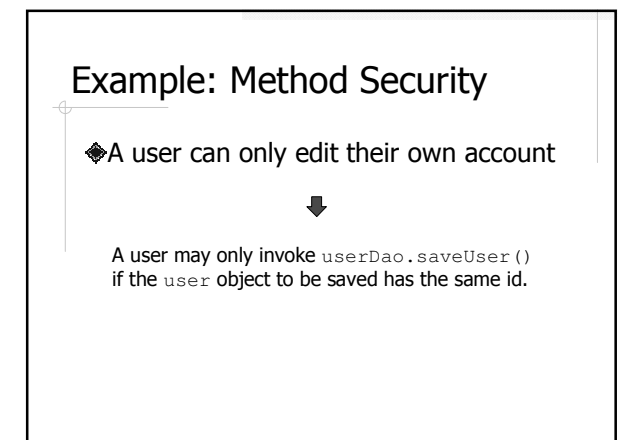

#### Enable Method Security

applicationContext.xml

<global-method-security pre-post-annotations="enabled" />

# @PreAuthorize("SpEL expr") Allow method invocation if the SpEL expression evaluates to  $true$

**Throw an** AccessDeniedException if the expression evaluates to false

## More Security-Related SpEL **Properties**

- $*$ authentication
- principal

Method parameter: #<param\_name> Method return value: returnObject

#### About authentication and principal

- $\blacklozenge$  The Authentication interface http://static.springsource.org/springsecurity/site/docs/3.1.x/apidocs/org/springframework /security/core/Authentication.html
- $\bullet$  Usually principal is an object that implements the UserDetails interface http://static.springsource.org/springsecurity/site/docs/3.1.x/apidocs/org/springframework /security/core/userdetails/UserDetails.html

## Method Security

@PreAuthorize ("principal.username == #user.username") public User saveUser( User user )

- Exercise: implement the following security constraints
	- An administrator can edit all accounts
	- Only administrators can create new accounts

# Example: Object Security ◆A user can only view their own account The user object returned by userDao.getUserById() must have the same id as the user invoked the method

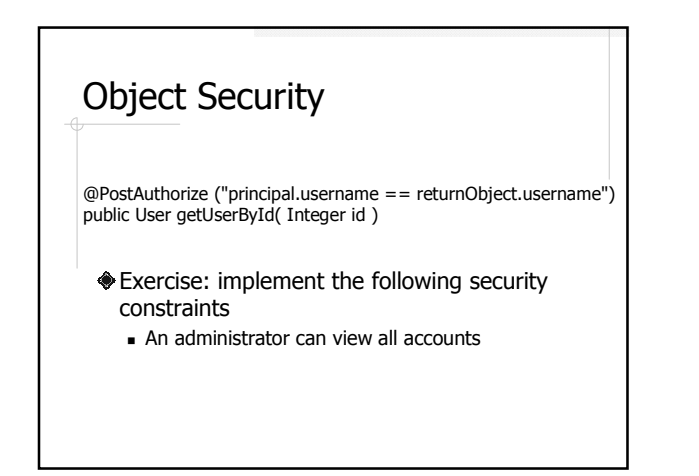

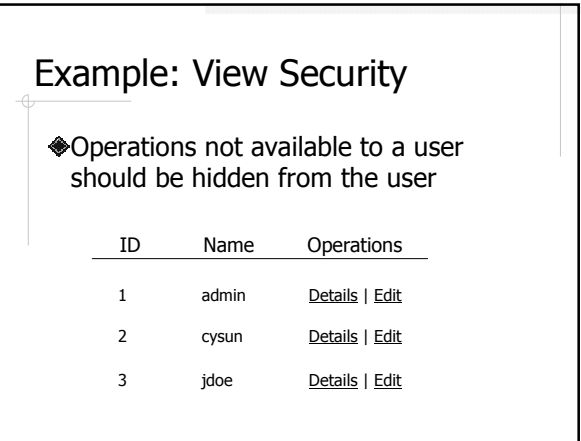

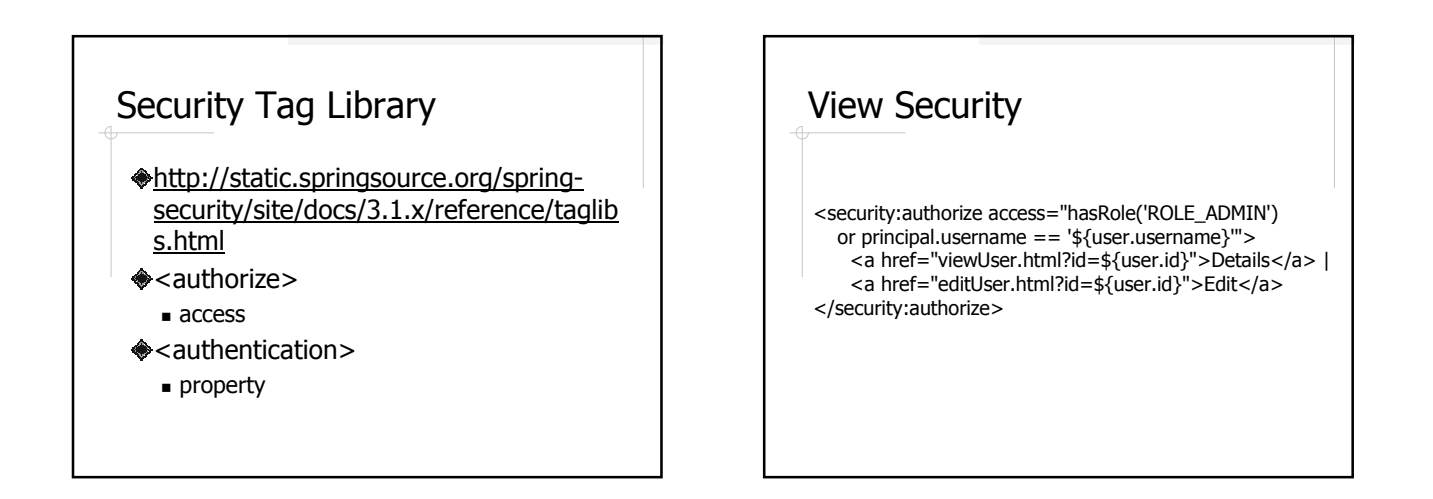

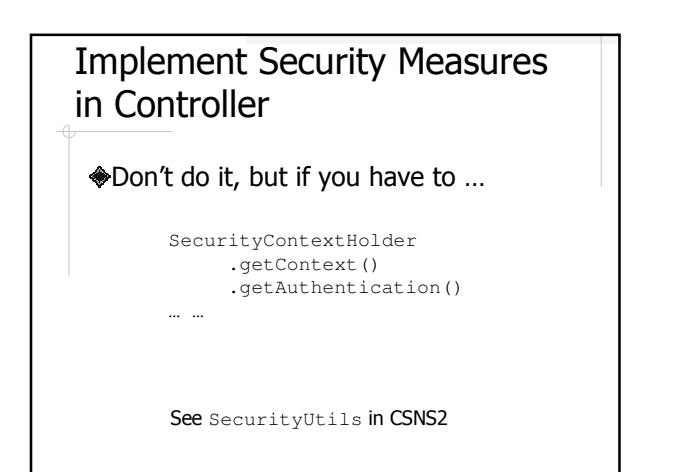

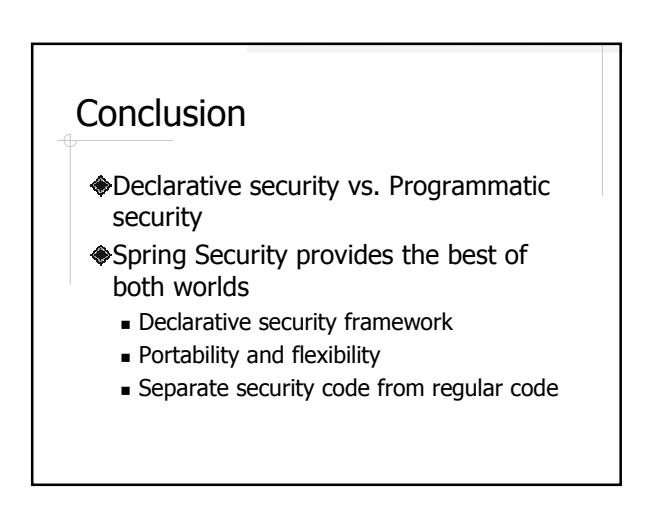